# **CONTROLLI AUTOMATICI Ingegneria Meccanica e Ingegneria del Veicolo**

http://www.dii.unimore.it/~lbiagiotti/ControlliAutomatici.html

# **TRASFORMATE DI LAPLACE**

Ing. Luigi Biagiotti e-mail: luigi.biagiotti@unimore.it http://www.dii.unimore.it/~lbiagiotti

 $\bullet$  Gli esempi visti di sistemi dinamici hanno mostrato che la loro evoluzione nel tempo può essere rappresentata da modelli matematici lineari stazionari del tipo

$$
a_n \frac{d^n y}{dt^n} + a_{n-1} \frac{d^{n-1} y}{dt^{n-1}} + \ldots + a_0 y = b_m \frac{d^m x}{dt^m} + b_{m-1} \frac{d^{m-1} x}{dt^{m-1}} + \ldots + b_0 x
$$

equazioni differenziali lineari ordinarie di ordine n.

- $\bullet$  Per lo studio di tali sistemi, è quindi necessario essere in grado di risolvere una equazione di questo tipo, cioè di sapere calcolare una funzione y(t) che la verifica.
- $\bullet$  E' indispensabile quindi la conoscenza delle proprietà e dei procedimenti di soluzione delle equazioni differenziali lineari, in particolare delle equazioni differenziali ordinarie a coefficienti costanti.

### *PROCEDIMENTO "DIFFICILE"*

- • Per la soluzione delle equazioni differenziali sono di notevole utilità le *trasformazioni funzionali*, cioè le trasformazioni che associano funzioni a funzioni, in particolare la *trasformazione di Laplace*.
- • Le trasformazioni funzionali stabiliscono una corrispondenza biunivoca fra *funzioni oggetto*, normalmente funzioni del tempo, e *funzioni immagine* di diversa natura.
- • Operazioni eseguite sulle funzioni oggetto, come per esempio la derivazione, corrispondono ad operazioni più semplici sulle funzioni immagine e al *problema oggetto* viene ad essere associato un problema immagine di più facile soluzione.
- • Dalla soluzione immagine si passa poi alla soluzione oggetto eseguendo sulle funzioni immagine l'operazione di *antitrasformazione* <sup>o</sup>*trasformazione inversa.*

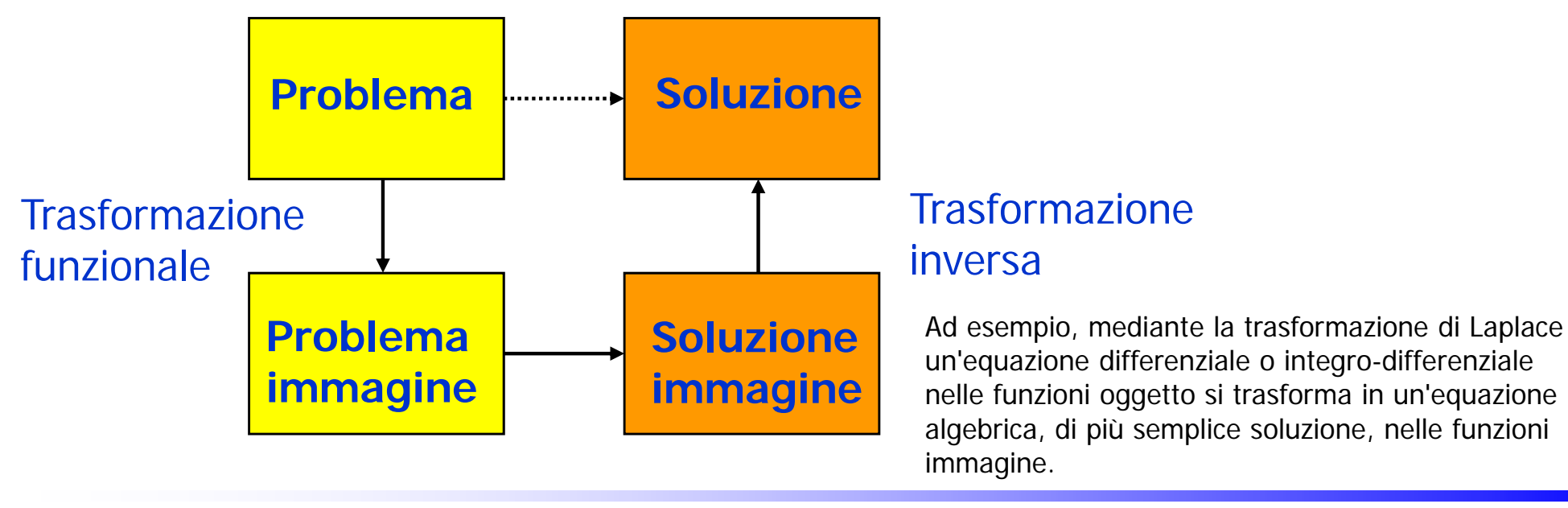

- •Nello studio delle trasformate di Laplace, si utilizzano variabili  $s \in \mathbb{C}$ .
- • I numeri complessi si possono rappresentare come punti di un piano (piano di Gauss), i cui assi coordinati si dicono asse reale ed asse immaginario.

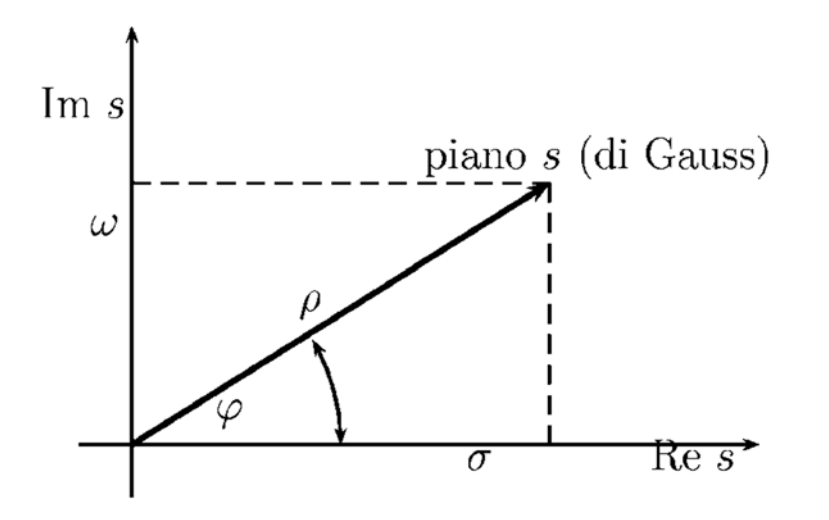

•Un numero complesso *<sup>s</sup>* si può esprimere come:

$$
\left\{ \begin{array}{rcl} s & = & \sigma + j \, \omega \; , \qquad \qquad & \text{forma cartesiana} \\ s & = & \rho \; e^{\, j \varphi} \; , \qquad \qquad & \text{forma polare} \end{array} \right.
$$

- • Nella forma cartesiana:
	- $\bullet$   $\sigma$  è la parte reale:
	- $\bullet \;\; \omega \;$  è la parte immaginaria:

$$
\sigma = \text{Re}\{s\} \\ \omega = \text{Im}\{s\}
$$

- $\bullet$  Nella forma polare:
	- $\rho = |s|$  $\bullet$   $\rho$  è il modulo:  $\varphi = \arg\{s\}$ •  $\varphi$  è l'argomento:
- $\bullet$ Dalla relazione

$$
e^{\,j\varphi}=\cos\varphi+j\,\mathrm{sen}\,\varphi
$$

si deducono le seguenti formule per il passaggio dalla forma polare alla forma cartesiana e viceversa

$$
\sigma = \rho \, \cos \varphi \;, \qquad \qquad \omega = \rho \, \sin \varphi
$$

$$
\rho = \sqrt{\sigma^2 + \omega^2} \ , \qquad \qquad \varphi = \arctan{\frac{\omega}{\sigma}} = \arcsen{\frac{\omega}{\sqrt{\sigma^2 + \omega^2}}}
$$

- • Delle due funzioni che legano l'argomento alle parti reale e immaginaria, la seconda è la più conveniente quando  $\sigma \to 0$ , cioè per valori di  $\tan \varphi \to \infty$ .
- $\bullet$  Comunque, esse sono entrambe inesatte perché le funzioni trigonometriche sono biunivoche (invertibili) solo in opportuni intervalli di misura  $\pi$ , mentre la conoscenza di  $\sigma$  e  $\omega$  consente di determinare univocamente il valore di nell'intero intervallo, lungo  $2\pi$ , corrispondente al valore principale.
- $\bullet$  L'uso della prima espressione per il calcolo dell'argomento non consente di distinguere, nella forma polare, fra un numero complesso e il suo opposto di segno, mentre l'uso della seconda non consente di distinguere fra un numero complesso e il suo simmetrico rispetto all'asse immaginario.

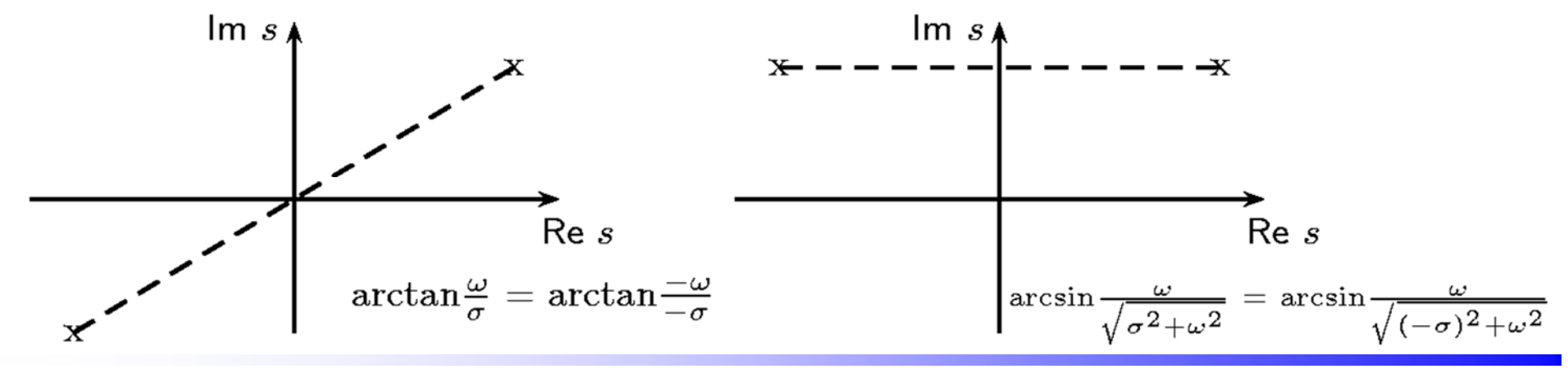

Luigi Biagiotti Controlli Automatici Trasformate di Laplace -- <sup>6</sup>

•Una funzione di variabile complessa

$$
w=f(s)=u(\sigma,\omega)+j\,v(\sigma,\omega)
$$

viene assegnata specificando le due funzioni di variabile reale  $u(\sigma,\omega)$  e  $v(\sigma, \omega)$ , che ne rappresentano la parte reale (*u*) e la parte immaginaria (*v*), e stabilisce una corrispondenza biunivoca fra i punti di due piani: il piano di Gauss della variabile indipendente *<sup>s</sup>* e quello della variabile dipendente *w.*

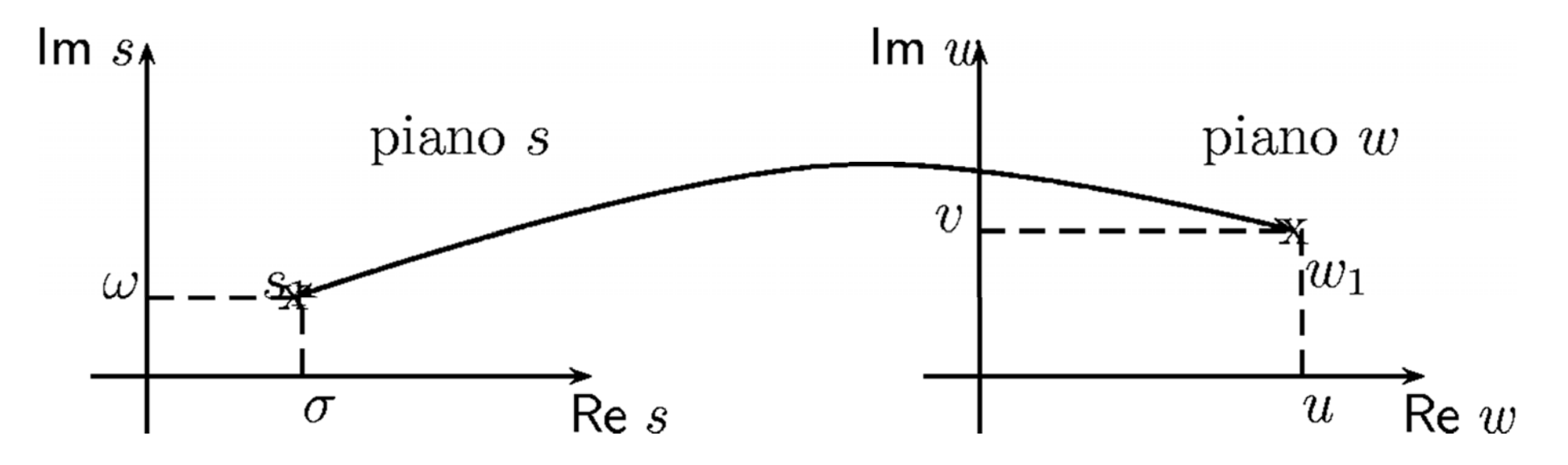

Corrispondenza stabilita da una funzione di variabile complessa  $w_1 = f(s_1)$ 

 La trasformazione di Laplace associa *in modo biunivoco* a una •generica funzione del tempo f(t) a valori reali o complessi una funzione F(s) a valori in genere complessi e definita per valori di s pure complessi. ╭

$$
f(t) \iff F(s) \qquad \qquad \left\{ \begin{array}{l} s \in \mathbb{C} \\ F(s) \in \mathbb{C} \end{array} \right.
$$

 $F(s) = \mathcal{L}[f(t)]$ , **Si usa la notazione**  $\bullet$ 

che ha il significato: "F(s) è la *trasformata di Laplace* di f(t)".

 $\bullet$ Per la biunivocità della corrispondenza, si può scrivere

$$
f(t) = \mathcal{L}^{-1}\big[F(s)\big]
$$

con il significato: "f(t) è l'*antitrasformata di Laplace* di F(s)"

•La trasformata e l'antitrasformata di Laplace sono definite dalle relazioni

$$
F(s) := \int_0^\infty f(t) e^{-st} dt
$$

$$
f(t) = \frac{1}{2\pi j} \int_{\sigma_0 - j\infty}^{\sigma_0 + j\infty} F(s) e^{st} ds
$$

- • Le condizioni sotto le quali una data funzione *f(t)* è trasformabile secondo Laplace sono abbastanza estensive: in pratica risultano soddisfatte da qualunque funzione del tempo che rivesta interesse nell'ambito dell'analisi dei sistemi.
- • La trasformata è pertanto definita in un dominio del piano s avente come contorno una retta parallela all'asse immaginario, che può non appartenere al dominio. Esso si dice *dominio di convergenza* e l'ascissa σ<sub>c</sub> di tale retta *ascissa di convergenza*.  $\omega$

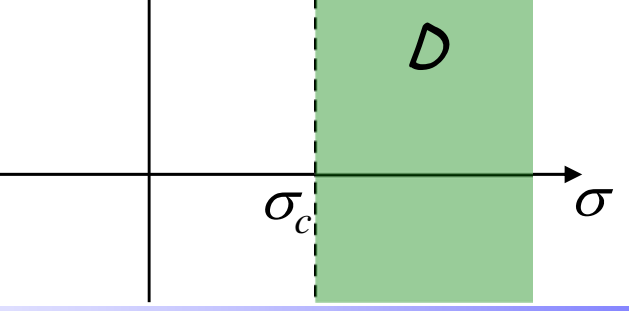

#### •Linearità

Dette  $c_1$  e  $c_2$  due costanti complesse arbitrarie,  $f_1(t)$  ed  $f_2(t)$  due funzioni del tempo le cui trasformate siano rispettivamente  $F_1(s)$  e  $F_2(s)$ , vale la relazione

$$
\mathcal{L}\big[c_1\,f_1(t)+c_2\,f_2(t)\big] = c_1\,F_1(s) + c_2\,F_2(s)
$$

In corrispondenza di valori coniugati della variabile complessa s una generica  $\bullet$ trasformata di Laplace  $F(s)$  assume valori coniugati, cioè vale la relazione

$$
F(s^*) = F^*(s)
$$

•Messa in scala

$$
f(at) \qquad \Longleftrightarrow \qquad \frac{1}{a} F\left(\frac{s}{a}\right)
$$

•Traslazione nel tempo

$$
u_G(t-t_0) f(t-t_0) \qquad \Longleftrightarrow \qquad F(s)e^{-st_0}
$$

 $\bullet$ Traslazione nella frequenza

$$
f(t)e^{s_0t} \qquad \Longleftrightarrow \qquad F\Big(s-s_0\Big)
$$

•Convoluzione nel tempo

$$
f_1(t) * f_2(t) = \int_{-\infty}^{\infty} f_1(\tau) f_2(t - \tau) d\tau \qquad \Longleftrightarrow \qquad F_1(s) \ F_2(s)
$$

- determinazione dell'evoluzione *y(t)* dell'uscita di un sistema senza il calcolo dell'integrale di convoluzione
- • analisi di sistemi complessi (lineari e stazionari) ottenuti come interconnessione di sistemi più semplici (lineari e stazionari)

#### •Convoluzione nella frequenza

$$
F_1(s)*F_2(s)=\int_{\sigma_0-j\infty}^{\sigma_0+j\infty}F_1(\lambda)F_2(s-\lambda)d\lambda
$$

questo integrale esiste  $\forall s : \mathsf{Re}\{s\} \geq \sigma_0 + \sigma_2$ . Si ha

$$
f_1(t)f_2(t) \qquad \Longleftrightarrow \qquad \frac{1}{2\pi j}[F_1(s) * F_2(s)]
$$

#### •**Derivazione**

$$
\frac{d^n f(t)}{dt^n} \iff s^n F(s) - s^{n-1} f(0^-) - s^{n-2} f^{(1)}(0^-) - s^{n-3} f^{(2)}(0^-) - \dots - f^{(n-1)}(0^-)
$$

si noti che se le condizioni iniziali (per  $t=0^-$ ) di  $f(t)$  e delle sue derivate sono nulle, allora

$$
\frac{d^n f(t)}{dt^n} \qquad \Longleftrightarrow \qquad s^n F(s)
$$

•Integrazione

$$
\int_{0^-}^{t} f(\tau) d\tau \qquad \Longleftrightarrow \qquad \frac{F(s)}{s}
$$

 $\bullet$ Teorema del valore iniziale

$$
f(0^+) = \lim_{s \to \infty} sF(s)
$$

 $\bullet$ Teorema del valore finale

$$
\lim_{t \to \infty} f(t) = \lim_{s \to 0} sF(s)
$$
  
N.B.:  $sF(s)$  non deve avere poli a parte reale  $\geq 0$  (stabilità)!

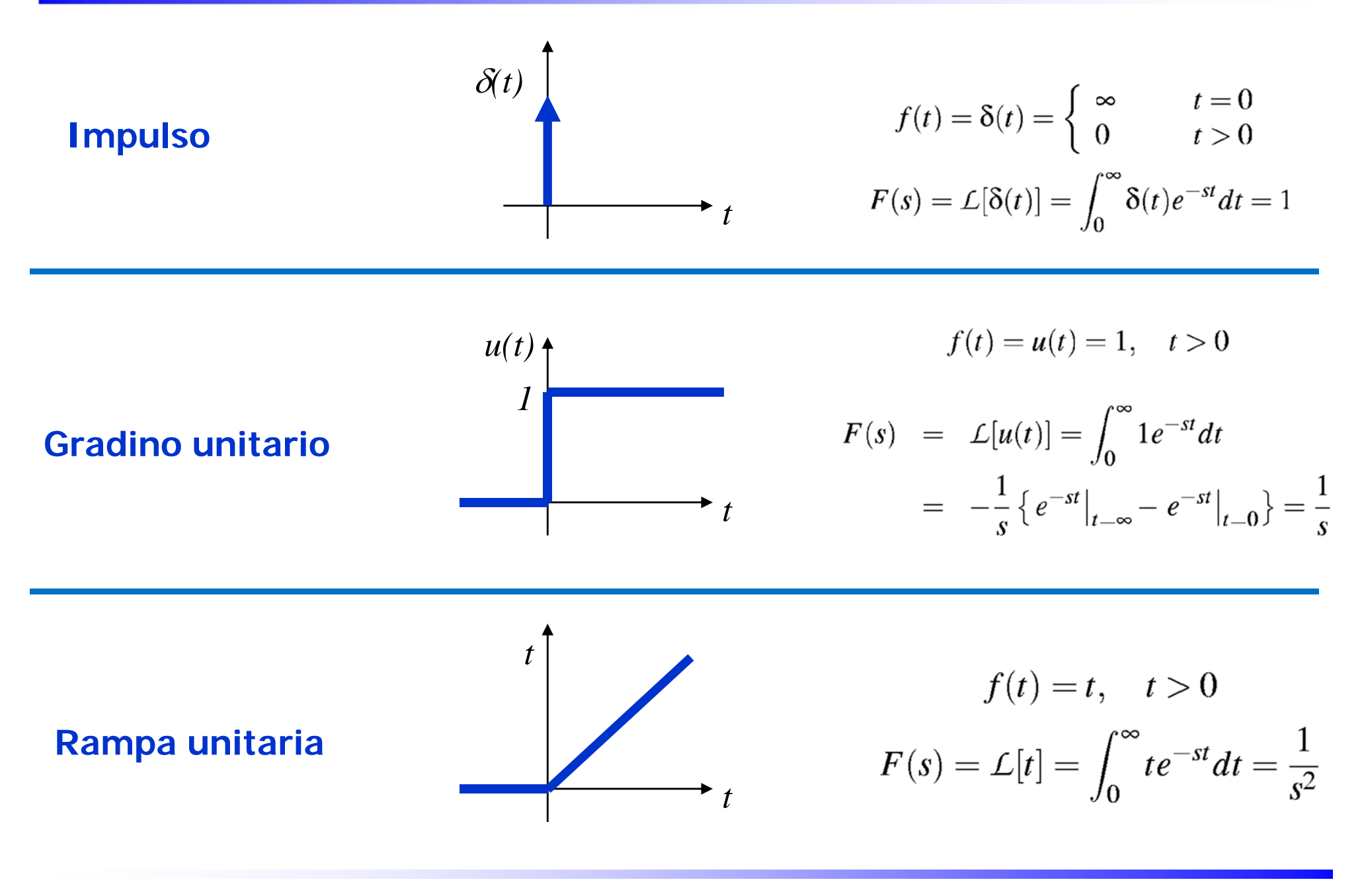

Luigi Biagiotti Controlli Automatici Trasformate di Laplace -- <sup>14</sup>

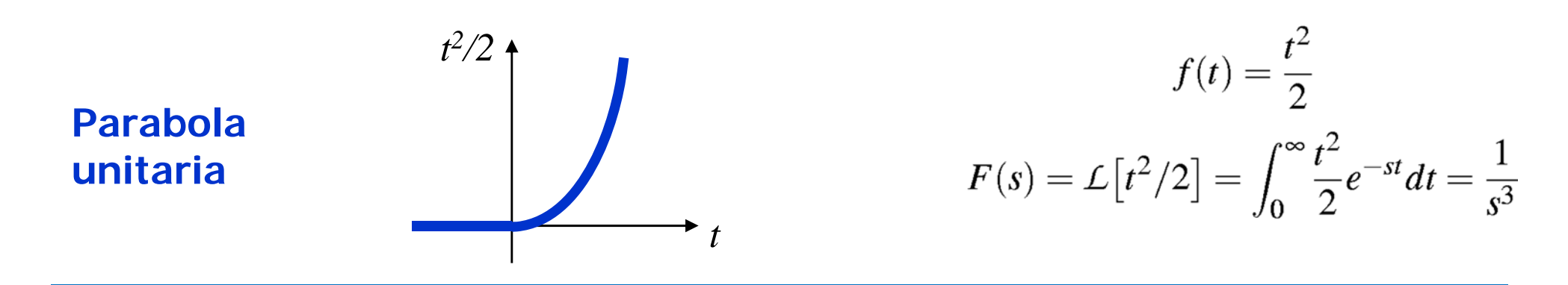

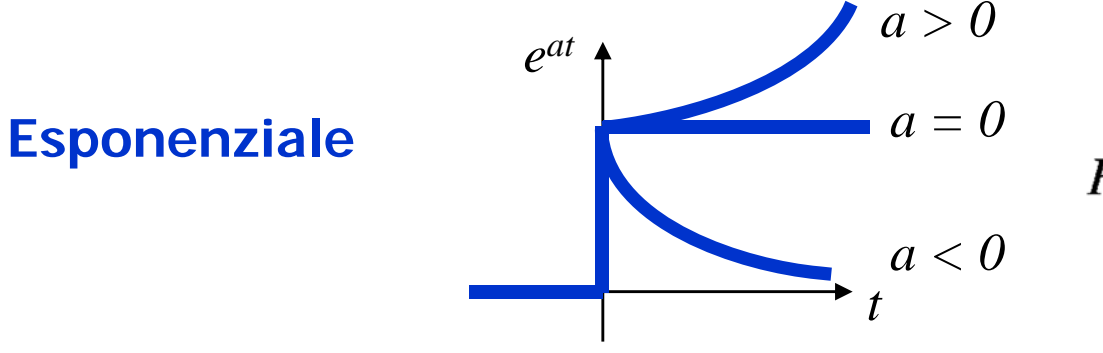

$$
f(t) = e^{at}
$$

$$
F(s) = \mathcal{L}\left[e^{at}\right] = \int_0^\infty e^{at} e^{-st} dt = \frac{1}{s-a}
$$

*sin t* **Sinusoidet** the set of  $\mathbf{r}$   $\mathbf{r}$   $\mathbf{r}$   $\mathbf{r}$   $\mathbf{r}$ 

Luigi Biagiotti Controlli Automatici Trasformate di Laplace -- <sup>15</sup>

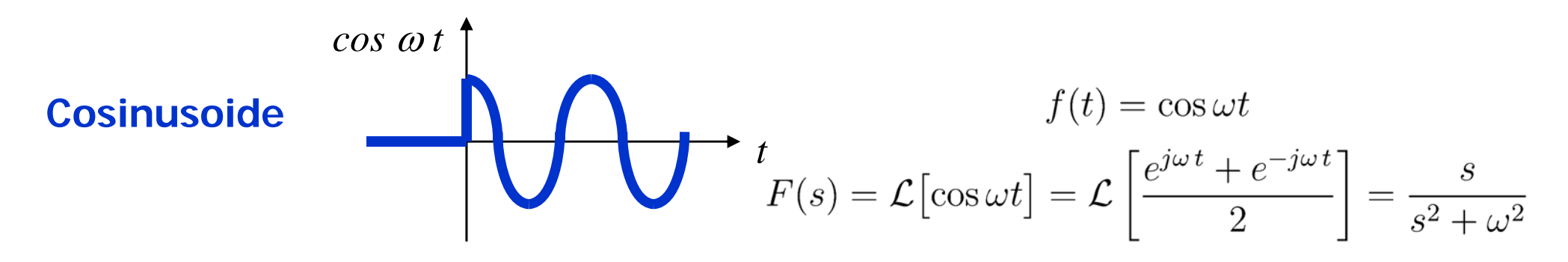

• La quasi totalità delle trasformate di Laplace di uso più corrente nell'analisi dei sistemi lineari si può dedurre dalla relazione fondamentale

$$
L[t^n e^{at}] = \frac{n!}{(s-a)^{n+1}}
$$

dove

- *<sup>n</sup>*è un generico numero intero positivo
- *a* è una costante reale o complessa
- $\bullet$  Viene sottinteso che l'espressione della funzione di cui si considera la trasformata sia relativa a valori del tempo non negativi e che per valori del tempo negativi la funzione stessa sia identicamente nulla: di conseguenza può essere presente una discontinuità nell'istante  $t = 0$ .

### **Trasformate di Laplace - Esempi**

1) Si consideri la funzione

$$
f(t) = 5te^{-2t} + 7e^{-3t}\cos 4t, \qquad t > = 0
$$

Ricordando la proprietà di linearità, e utilizzando le tabelle, è immediato ottenere

$$
F(s) = \frac{5}{(s+2)^2} + \frac{7(s+3)}{(s+3)^2 + 16}
$$

2) Sia dato il segnale di figura

Il segnale può essere pensato come somma di un gradino ritardato e di una rampa (ritardati di 5 sec)

$$
f_1(t)
$$
\n
$$
f_2(t)
$$
\n
$$
f(t) = f_1(t) + f_2(t) = u(t-5) + [u(t-5)](t-5)
$$
\n
$$
F(s) = F_1(s) + F_2(s) = \frac{e^{-5s}}{s} + \frac{e^{-5s}}{s^2} = e^{-5s} \left(\frac{1}{s} + \frac{1}{s^2}\right)
$$
\n
$$
t = e^{-5s} \left(\frac{s+1}{s^2}\right)
$$

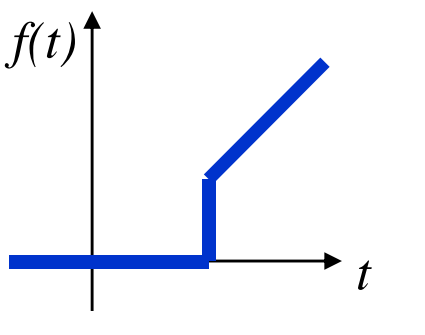

#### **Traformate di Laplace con MATLAB**

•Con i comandi

```
MATLAB fornisce I comandi
producono 
   >> syms s t
   >> x1_t = 5*t*exp(-2*t)+7*exp(-3*t)*cos(4*t);
   >> X1_s = laplace(x1_t,t,s);
   >> pretty(X1_s)
         7 (s + 3) 5 
       ------------- + --------2 2 (s + 3) + 16 (s + 2)>> x2_t = heaviside(t-5)+heaviside(t-5)*(t-5);
   >> X2_s = laplace(x2_t,t,s);
   >> pretty(X2_s)
        1 1 ---------- + -----------s exp(5 s) 2 
                 s exp(5 s)
```
 $\bullet$ 

• Un modello matematico di un sistema dinamico lineare e stazionario può essere espresso mediante una equazione differenziale del tipo

$$
a_n\frac{d^n y}{dt^n} + a_{n-1}\frac{d^{n-1} y}{dt^{n-1}} + \ldots + a_0 y = b_m\frac{d^m x}{dt^m} + b_{m-1}\frac{d^{m-1} x}{dt^{m-1}} + \ldots + b_0 x
$$

• Dato un segnale f(t), la trasformata di Laplace per la sua generica derivata i-esima è data da

$$
\mathcal{L}\left[\frac{d^{i} f(t)}{dt^{i}}\right] = s^{i} F(s) - \sum_{j=0}^{i-1} s^{j} \frac{d^{i-j-1} f(t)}{dt^{i-j-1}}\bigg|_{t=0^{-}}
$$

• Si prende in esame la trasformazione dell'equazione differenziale, riscritta come

$$
\sum_{i=0}^{n} a_i \frac{d^i y(t)}{dt^i} = \sum_{i=0}^{m} b_i \frac{d^i x(t)}{dt^i}
$$

 $\bullet$ Trasformando (teorema delle derivate) si ottiene

$$
\mathcal{L}\left[\frac{d^i y(t)}{dt^i}\right] = s^i Y(s) - \sum_{j=0}^{i-1} s^j \frac{d^{i-j-1} y(t)}{dt^{i-j-1}}\bigg|_{t=0^-}
$$

$$
\mathcal{L}\left[\frac{d^i x(t)}{dt^i}\right] = s^i X(s) - \sum_{j=0}^{i-1} s^j \frac{d^{i-j-1} x(t)}{dt^{i-j-1}}\bigg|_{t=0^-} = 0, \quad x(t) = 0, \quad t < 0
$$

da cui

$$
\sum_{i=0}^{n} a_i s^i Y(s) = \sum_{i=0}^{m} b_i s^i X(s) + \sum_{i=1}^{n} a_i \sum_{j=0}^{i-1} s^j \frac{d^{i-j-1} y(t)}{dt^{i-j-1}} \bigg|_{t=0^-}
$$

Luigi Biagiotti Controlli Automatici Trasformate di Laplace -- <sup>20</sup>

 $\bullet$  Da questa risulta che la trasformata di Laplace *Y(s)* della soluzione dell'equazione differenziale è data dalla somma delle due funzioni

 $Y(s) = Y_0(s) + Y_1(s)$ 

con

$$
Y_0(s) = \sum_{i=1}^n a_i \sum_{j=0}^{i-1} s^j \frac{d^{i-j-1}y(t)}{dt^{i-j-1}} \bigg|_{t=0} / \sum_{i=0}^n a_i s^i
$$
  

$$
Y_1(s) = \left(\sum_{i=0}^m b_i s^i / \sum_{i=0}^n a_i s^i\right) X(s)
$$

che si possono riconoscere come le trasformate dell'*evoluzione libera*  e dell'*evoluzione forzata*.

 $\bullet$ Si è ottenuta la relazione

$$
Y(s) = Y_0(s) + Y_1(s)
$$

dove

$$
Y_0(s) = \sum_{i=1}^n a_i \sum_{j=0}^{i-1} s^j \frac{d^{i-j-1}y(t)}{dt^{i-j-1}} \Big|_{t=0} / \sum_{i=0}^n a_i s^i
$$
  
\n
$$
Y_1(s) = \left( \sum_{i=0}^m b_i s^i / \sum_{i=0}^n a_i s^i \right) X(s)
$$
  
\n
$$
Y(s) = \frac{\sum_{i=1}^n a_i \sum_{j=0}^{i-1} s^j \frac{d^{i-j-1}y(t)}{dt^{i-j-1}} \Big|_{t=0^-}}{\sum_{i=0}^n a_i s^i} + \left( \frac{\sum_{i=0}^m b_i s^i}{\sum_{i=0}^n a_i s^i} \right) X(s)
$$

• Spesso nell'ambito dei controlli automatici si fa riferimento a sistemi *inizialmente in quiete*, cioè con tutte le condizioni iniziali nulle.

$$
\Rightarrow \qquad Y_0(s) \equiv 0
$$

 $\bullet$  La trasformata di Laplace del segnale di uscita si ottiene semplicemente moltiplicando quella del segnale di ingresso per la "funzione di trasferimento" del sistema

$$
G(s) = \frac{Y_1(s)}{X(s)} = \frac{\sum_{i=0}^{m} b_i s^i}{\sum_{i=0}^{n} a_i s^i}
$$

 $\sim$ 

 $\bullet$  La *funzione di trasferimento* di un sistema è una funzione G(s) della variabile s, moltiplicando la quale per la trasformata di Laplace X(s) della funzione di ingresso si ottiene la trasformata di Laplace dell'evoluzione forzata

$$
Y_1(s) = G(s)X(s)
$$

$$
X(s) \qquad \qquad G(s) \qquad \qquad Y(s)
$$

**Definizione di una funzione di trasferimento con MATLAB**

•I comandi

 $\bullet$ 

 $\bullet$ 

**>> s=tf('s');** >> G = (3\*s^2+5\*s+2)/(s^3+4\*s^2+3\*s+1)<br>
sentono di definire la f. di t.  $G(s) = \frac{3s^2 + 5s + 2}{s^3 + 4s^2 + 3s + 1}$ consentono di definire la f. di t.  $G(s)$ Step Response 2.5 Il comando1.5**>> step(G)** Amplitude mostra la risposta al gradino 0.5 2 4 6 8 10 12 14 Time (sec) Impulse Response • Il comando 2.5**>> impulse(G)** 1.5Amplitudemostra la risposta all'impulso 0.5

 $\overline{0}$ 

-0.5

2 4 6 8 10 12 14

Time (sec)

Luigi Biagiotti Controlli Automatici Trasformate di Laplace -- <sup>24</sup>

#### **Funzione di trasferimento - Esempio**

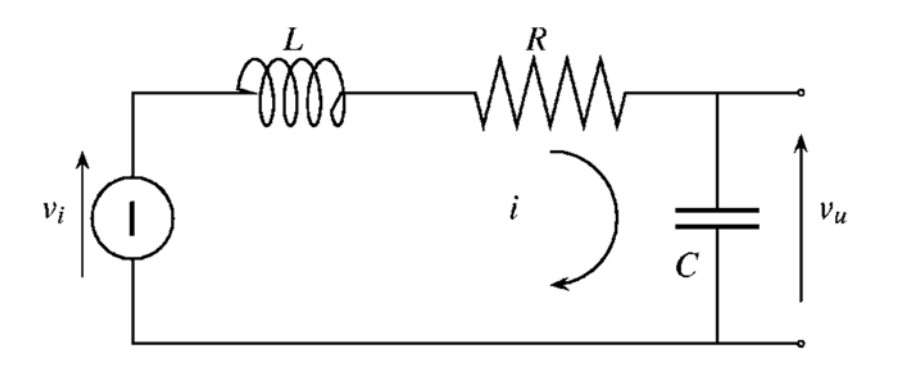

 $\bullet$ Per questo circuito, si può scrivere l'equazione (legge di Kirhhoff):

$$
v_i(t) = v_L(t) + v_R(t) + v_C(t)
$$
  
= 
$$
L \frac{di(t)}{dt} + Ri(t) + \frac{1}{C} \int i(t)dt
$$

#### da cui

$$
\frac{dv_i(t)}{dt} = L\frac{d^2i(t)}{dt^2} + R\frac{di(t)}{dt} + \frac{1}{C}i(t) \qquad \stackrel{i(t) = C\frac{dv_u(t)}{dt}}{\implies} \qquad v_i(t) = LC\frac{d^2v_u(t)}{dt^2} + RC\frac{dv_u(t)}{dt} + v_u(t)
$$

### **Funzione di trasferimento - Esempio**

•Si considerano le condizioni iniziali

$$
i(0^-) = i_0 , \qquad \qquad v_u(0^-) = e_0
$$

e si applica all'ingresso un gradino di tensione di ampiezza  $V_0$ . Trasformando ambo i membri, si ottiene

$$
V_i(s) = LC\left(s^2 V_u(s) - s v_u(0^-) - v'_u(0^-)\right) + RC\left(s V_u(s) - v_u(0^-)\right) + V_u(s)
$$

 $\bullet$ Notando che è

$$
v_u(0^-) = e_0
$$
,  $v'_u(0^-) = \frac{1}{C}i_0$ 

si deduce poi

$$
V_u(s) = \frac{1}{LCs^2 + RCs + 1} V_i(s) + \frac{Li_0 + LCse_0 + RCe_0}{LCs^2 + RCs + 1}
$$

Nel caso in esame

$$
V_i(s) = \frac{V_0}{s}
$$

### **Funzione di trasferimento - Esempio**

- • Per la soluzione completa dell'equazione differenziale occorre naturalmente antitrasformare l'espressione ottenuta.
- • In questo caso, l'antitrasformazione non presenta alcuna difficoltà: ciascuno dei due termini a secondo membro è un rapporto di polinomi in s, facilmente antitrasformabile con il procedimento che verrà descritto in seguito.

$$
V_u(s) = \frac{1}{LCs^2 + RCs + 1} V_i(s) + \frac{Li_0 + LCse_0 + RCe_0}{LCs^2 + RCs + 1}
$$

- $i_0 = 0$  considerando nulle le condizioni iniziali  $e_0=0$ •
- $V_u(s) = \frac{1}{LCs^2 + RCs + 1} V_i(s)$  si ottiene•
- •e si può notare che la funzione di trasferimento di questo sistema è data da

$$
G(s) = \frac{1}{LCs^2 + RCs + 1}
$$

$$
V_u(s) = G(s)V_i(s)
$$

•

#### **Dalla rappresentazione nello spazio degli stati alla funzione di trasferimento**

- Dato un sistema lineare tempo-invariante descritto nello spazio degli •stati da  $\dot{x}(t) = A x(t) + B u(t)$  $y(t) = C x(t) + D u(t)$
- $\bullet$  Trasformando con Laplace (e considerando condizioni iniziali nulle) si ottiene

$$
sX(s) = AX(s) + BU(s)
$$
  
\n
$$
Y(s) = CX(s) + DU(s)
$$
\n(1)  
\n(2)

e quindi da (1) si ricava la relazione tra U(s) e X(s)

$$
X(s) = (sI_n - A)^{-1}BU(s)
$$

che sostituita in (2) fornisce la relazione ingresso-uscita

$$
Y(s) = [C(sI_n - A)^{-1}B + D]U(s)
$$

da cui

$$
G(s) = \frac{Y(s)}{U(s)} = [C(sI_n - A)^{-1}B + D]
$$

#### **Dalla rappresentazione nello spazio degli stati alla funzione di trasferimento con MATLAB**

• Volendo ricavare la funzione di trasferimento (o meglio la matrice di trasferimento) del motore in corrente continua, di cui è stato trovato il modello nello spazio degli stati, si può procedere con matlab nel seguente modo

**>> syms s R L k J b >> A = [-R/L -k/L; k/J -b/J]; >> B = [1/L 0; 0 -1/J]; >> C = [0 1]; >> G = C\*inv(s\*eye(2)-A)\*B G =Definizione simbolica dellematrici del modelloCalcolo della G(s)**

 $\left[ k/(R*b + k^2 + J*k*s + L*b*s + J*h*s^2) \right]$  $-(R + L*s)/(R*b + k^2 + J*R*s + L*b*s + J*L*s^2)]$ 

# **CONTROLLI AUTOMATICI Ingegneria Meccanica e Ingegneria del Veicolo**

http://www.dii.unimore.it/~lbiagiotti/ControlliAutomatici.html

# **Trasformate di Laplace FINE**

Ing. Luigi Biagiotti e-mail: luigi.biagiotti@unimore.it http://www.dii.unimore.it/~lbiagiotti